## SAP ABAP table BIZC\_SYS\_INFO {System Information}

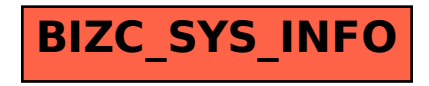